## **(application/json)**

Base64.

URL-

<https://crypto.cipher.kiev.ua/api/v1/ticket/{uuid}/decryptor/base64Data>

## GET

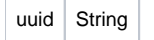

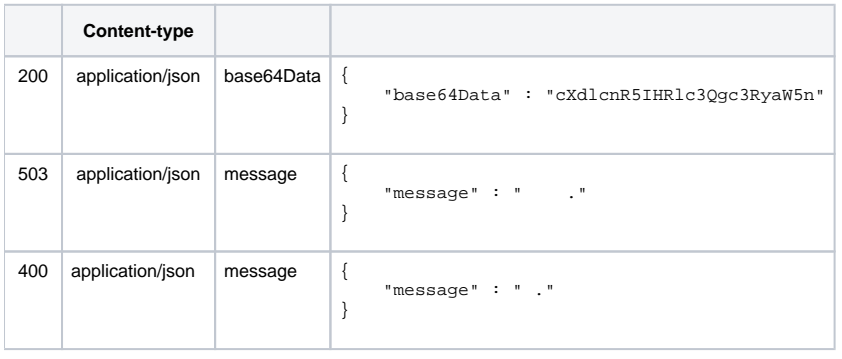

## JSON '

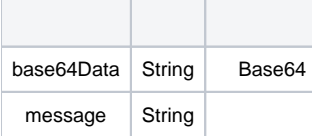